**ФЕДЕРАЛЬНОЕ ГОСУДАРСТВЕННОЕ БЮДЖЕТНОЕ ОБРАЗОВАТЕЛЬНОЕ УЧРЕЖДЕНИЕ ВЫСШЕГО ПРОФЕССИОНАЛЬНОГО ОБРАЗОВАНИЯ «САМАРСКИЙ ГОСУДАРСТВЕННЫЙ АЭРОКОСМИЧЕСКИЙ УНИВЕРСИТЕТ имени академика С.П. КОРОЛЁВА (НАЦИОНАЛЬНЫЙ ИССЛЕДОВАТЕЛЬСКИЙ УНИВЕРСИТЕТ)»**

# **ТЕХНИКО-ЭКОНОМИЧЕСКОЕ ОБОСНОВАНИЕ ДИПЛОМНЫХ ПРОЕКТОВ НАУЧНО-ИССЛЕДОВАТЕЛЬСКОГО ПРОФИЛЯ**

МИНИСТЕРСТВО ОБРАЗОВАНИЯ И НАУКИ РОССИЙСКОЙ ФЕДЕРАЦИИ

ФЕДЕРАЛЬНОЕ ГОСУДАРСТВЕННОЕ БЮДЖЕТНОЕ ОБРАЗОВАТЕЛЬНОЕ УЧРЕЖДЕНИЕ ВЫСШЕГО ПРОФЕССИОНАЛЬНОГО ОБРАЗОВАНИЯ «САМАРСКИЙ ГОСУДАРСТВЕННЫЙ АЭРОКОСМИЧЕСКИЙ УНИВЕРСИТЕТ имени академика С.П. КОРОЛЁВА (НАЦИОНАЛЬНЫЙ ИССЛЕДОВАТЕЛЬСКИЙ УНИВЕРСИТЕТ)»

# ТЕХНИКО-ЭКОНОМИЧЕСКОЕ ОБОСНОВАНИЕ ДИПЛОМНЫХ ПРОЕКТОВ НАУЧНО-ИССЛЕДОВАТЕЛЬСКОГО ПРОФИЛЯ

*Утверждено Редакционно-издательским советом университета в качестве методических указаний*

> С А М А Р А Издательство СГАУ 2012

Составитель *А.Н. Викторова*

Рецензент д-р техн. наук, проф. В.Л. Б а л а к и н

**Технико-экономическое обоснование дипломных проектов научно-исследовательского профиля:** метод. указания / сост. *А.Н. Викторова.* – Самара: Изд-во Самар. гос. аэрокосм. ун-та,  $2012 - 36$  c.

Приведены методические указания по содержанию, последовательности изложения технико-экономического обоснования научных и инженерных решений в дипломных проектах научноисследовательского профиля.

Предназначены для студентов факультета «Летательные аппараты» и других факультетов, выполняющих дипломные проекты научно-исследовательского профиля.

> УДК 378 ББК 74.58

© Самарский государственный аэрокосмический университет, 2012

# **СОДЕРЖАНИЕ**

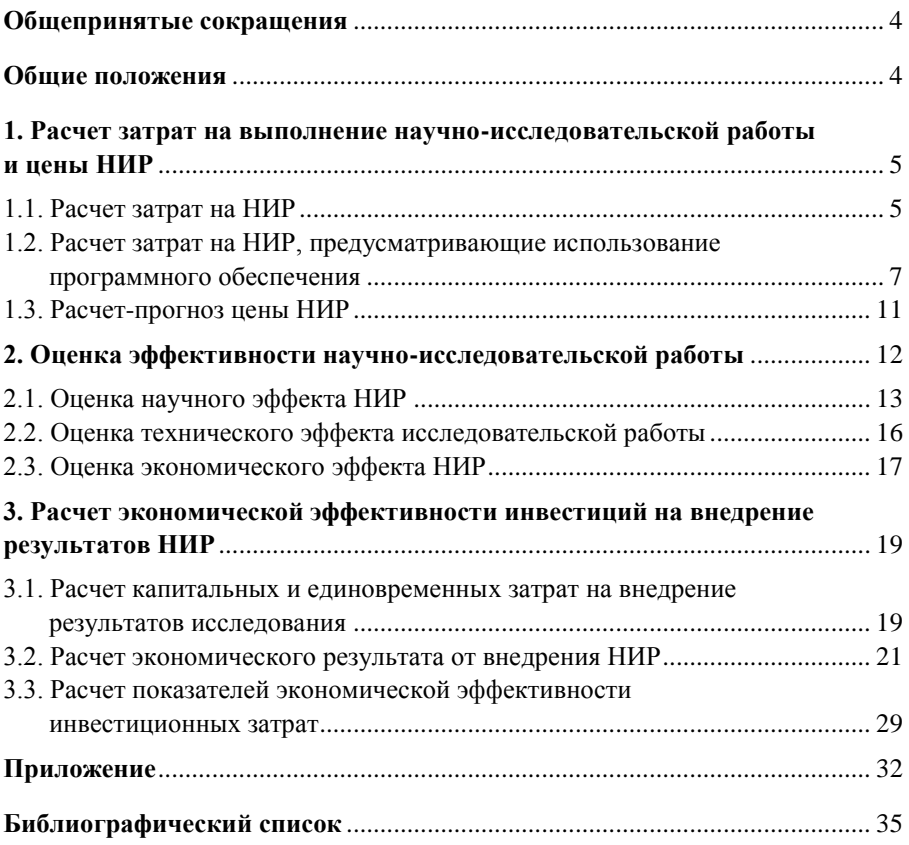

#### **ОБЩЕПРИНЯТЫЕ СОКРАЩЕНИЯ**

НИР – научно-исследовательская работа

ЛА – летательный аппарат

КА – космический аппарат

СЕ – сборочная единица

ПО – программное обеспечение

#### **ОБЩИЕ ПОЛОЖЕНИЯ**

Экономическое обоснование решений, принимаемых в дипломном проекте, является составной частью проекта.

В соответствии с рекомендациями кафедры организации производства СГАУ по структуре и содержанию технико-экономического обоснования дипломных проектов в проектах научно-исследовательского профиля необходимо:

1) во введении обосновать необходимость выполнения научноисследовательской работы, описать ожидаемые результаты от использования НИР, в том числе и экономические;

2) в главах исследовательского характера (основная часть дипломного проекта) привести технико-экономическое обоснование 1-2 наиболее важных технических решений, принимаемых по ходу выполнения исследования: выбора математического метода и модели описания процесса, методики проведения эксперимента, алгоритма, программы расчета и т. д.;

3) в главе (разделе) технико-экономического обоснования дипломного проекта привести расчеты сметной стоимости и цены НИР, эффективности научно-исследовательской работы.

В отдельных случаях, по согласованию с консультантом, в дипломных проектах научно-исследовательского профиля могут решаться организационно-экономические вопросы: планирование процесса выполнения исследования, разработка сетевого графика и др.

В методических указаниях приводятся рекомендации по определению сметной стоимости и цены НИР, оценке эффективности научноисследовательской работы.

# **1. РАСЧЕТ ЗАТРАТ НА ВЫПОЛНЕНИЕ НАУЧНО-ИССЛЕДОВАТЕЛЬСКОЙ РАБОТЫ И ЦЕНЫ НИР**

Дипломные проекты исследовательского профиля на факультете летательных аппаратов можно условно разделить на две группы.

В первую группу входят научно-исследовательские работы, направленные на создание новых и совершенствование существующих технологических процессов и оборудования (например, исследование технологии вырубки листовых деталей ЛА в полузамкнутом объеме эластичной среды; разработка лезвийного инструмента для раскроя полиуретана; исследование технологии гибколезвийной резки композиционных материалов и т.п.).

В дипломных проектах второй группы могут, к примеру, исследоваться напряженно-деформируемое состояние конструктивных элементов ЛА, живучесть надземной трубопроводной системы при наличии наружного дефекта, моделирование движения ЛА на определенном участке траектории полета и др. Составной частью таких дипломных проектов является разработка и расчет различных моделей проектируемого объекта с использованием современных систем автоматизации инженерного труда (CAD/CAM/CAE систем).

#### **1.1. Расчет затрат на НИР**

В плановую себестоимость НИР включаются все затраты, связанные с её выполнением, независимо от источников финансирования. Это затраты на изучение литературы, патентов, разработку и изготовление опытных образцов, проведение экспериментов и обработку их результатов; разработку моделей, алгоритмов, программного обеспечения; затраты на содержание аппарата управления и общехозяйственных служб и др.

Затраты на НИР группируются в следующие статьи:

- материалы;
- спецоборудование для научных (экспериментальных) работ;  $\bullet$
- $\bullet$ основная заработная плата научно-технического персонала;
- дополнительная заработная плата персонала;
- отчисления на социальные нужды;
- работы, выполняемые сторонними организациями;
- накладные расходы.

К статье «Материалы» относятся затраты на сырье, основные и вспомогательные материалы, покупные полуфабрикаты и комплектующие изделия (за вычетом возвратных отходов), необходимые для выполнения НИР. Затраты по этой статье определяются по действующим ценам с учетом транспортно-заготовительных расходов.

К статье «Спецоборудование для научных (экспериментальных) работ» относятся затраты на приобретение или изготовление специальных стендов, приборов и другого оборудования, необходимого для выполнения конкретной НИР.

К статье «Основная заработная плата» относится основная заработная плата (оклад + премия) научных сотрудников, инженернотехнических работников, лаборантов, рабочих, непосредственно занятых выполнением конкретной НИР. Заработная плата определяется исходя из количества работников, их должностных окладов, премии (20-30% от оклада) и времени работы по теме.

К статье «Дополнительная заработная плата» относятся выплаты, предусмотренные Трудовым кодексом: оплата очередных и дополнительных отпусков, оплата времени, связанного с выполнением государственных обязанностей, и др.

Размер дополнительной заработной платы работников, непосредственно выполняющих НИР, определяется в процентах от их основной заработной платы; в научных организациях дополнительная заработная плата составляет 10-12% от основной.

На статью «Отчисления на социальные нужды» приходятся отчисления в Пенсионный фонд, Фонд обязательного медицинского страхования и Фонд социального страхования. Норматив отчислений в 2009 году составлял 26% от основной и дополнительной заработной платы научно-технических работников.

На статью «Затраты по работам, выполняемым сторонними организациями» приходятся затраты по оплате всех видов работ, в том числе по изготовлению опытных образцов и макетов непосредственно для конкретной НИР. По данной статье учитываются также затраты на оплату машинного времени, необходимого для выполнения НИР.

Затраты на оплату машинного времени *мЗ* определяются по формуле

$$
3_{\scriptscriptstyle M} = t_{\scriptscriptstyle M} \cdot C_{\scriptscriptstyle M \cdot q},
$$

где *м t* – машинное время на выполнение расчетов; час; принимается по фактическим затратам;

*Смч* – стоимость машино-часа работы ЭВМ, руб.

В статью «Накладные расходы» включаются расходы на управление и хозяйственное обслуживание, которые относятся ко всем НИР, выполняемым в организации.

В этой статье учитывается заработная плата с отчислениями на социальные нужды аппарата управления и общехозяйственных служб, затраты на амортизацию и содержание универсального оборудования, зданий, на научно-техническую информацию, охрану труда и др.

Величина накладных расходов на конкретную НИР, НР определяется в процентах от основной заработной платы работников, непосредственно участвующих в ее выполнении:

$$
HP = \frac{\% HP}{100} \cdot 3\Pi_O,
$$

где %*НР* – процент накладных расходов; в научных организациях НР составляют  $\sim$  100-200%;

 $3\Pi_{O}$  – затраты на основную заработную плату научно-технического персонала, выполняющего данную НИР.

## **1.2. Расчет затрат на НИР, предусматривающие использование программного обеспечения**

В значительной части дипломных проектов исследовательского профиля проводится изучение процессов и явлений, требующих разработки математических моделей с использованием имеющегося программного обеспечения либо разработки программного продукта для решения конкретной задачи.

В этих случаях затраты на НИР определяются укрупненно по следующей формуле

$$
C_{HHP} = \begin{bmatrix} t_p 3H_o & 1 + \beta_{\mathcal{A}} & 1 + \beta_{C} & +HP \end{bmatrix} + t_{\mathcal{M}} C_{\mathcal{M}^{-q}},
$$

где  $t_P$  – трудоемкость выполнения НИР, чел-дни;

*<sup>o</sup> ЗП* – затраты на основную заработную плату разработчиков НИР, руб.-дни.;

 $\beta_{\pi}$  – коэффициент, учитывающий затраты на дополнительную заработную плату; составляет 0,1-0,12;

 $B_{\mathcal{C}}$  – коэффициент, учитывающий отчисления на социальные нужды; равен 0,26;

*НР* – накладные расходы организации разработчика; рекомендуется принимать 100-200 % от затрат на основную заработную плату разработчиков данной НИР;

*м t* – затраты машинного времени на выполнение НИР, час;

*Cм ч* – стоимость машино-часа работы ЭВМ, руб.

Сумма дневной заработной платы определяется исходя из месячного оклада инженера (с учетом премии) и количества рабочих дней в месяце (в среднем можно принять 22 рабочих дня).

Трудоемкость выполнения НИР включает затраты рабочего времени инженера на изучение литературы по теме, патентов, имеющегося программного обеспечения или разработку нового ПО, разработку модели, проведение расчетов, анализ результатов и формирование закономерностей и др.

В случаях, когда в процессе выполнения НИР используется имеющееся программное обеспечение, трудоемкость НИР определяется укрупненно, по фактическим затратам рабочего времени на ее выполнение не только в период дипломного проектирования, но и в период преддипломной практики.

Если в дипломном проекте разрабатывается программный продукт, то трудоемкость выполнения исследования можно определить по этапам разработки [3].

Трудоемкость разработки программного продукта для конкретной залачи (t) можно рассматривать как сумму затрат труда по этапам разработки:

- подготовка описания задачи  $t_{o}$ ;
- разработка алгоритма решения задачи  $t_a$ ;  $\bullet$
- составление блок-схемы алгоритма  $t_6$ ;
- программирование  $t_n$ ;
- отладка программы на ЭВМ  $t_{\text{om}}$ ;
- подготовка документации по задаче  $t_{\partial}$ .  $\bullet$

Составляющие затрат труда можно определить через условное число операторов в разрабатываемом ПО. В их число включаются те операторы, которые нужно написать программисту в процессе работы над задачей с учетом возможных уточнений в постановке задачи и совершенствования алгоритма. Условное число операторов О в программе задачи определяется по формуле

 $Q = a \cdot c \cdot (1 + p)$ .

где q - предполагаемое число операторов;

с - коэффициент сложности программы;

 $p$  – коэффициент коррекции программы.

Коэффициент сложности (с) лежит в пределах от 1,25 до 2 и отражает сложность программы задачи по отношению к типовой задаче  $(c=1)$ .

Коэффициент коррекции (р) отражает увеличение объема работ за счет внесения изменений в алгоритм или программу задачи; р принимается равным  $0.05...0.1$ .

Затраты труда на описание задачи  $t<sub>o</sub>$  определяются экспертным путем, так как этот труд носит творческий характер.

Затраты труда на изучение описания задачи  $t<sub>o</sub>$  рассчитываются по формуле:

$$
t_o = \frac{Q \cdot B}{(75 \div 85)k},
$$

где  $B$  – коэффициент, учитывающий качество постановки задачи, выданной для разработки программы, принимается от 1.2 до 1.5;

 $k$  – коэффициент квалификации разработчика, принимает разные значения в зависимости от стажа работы (до 2-х лет - 0,3; 2-3 года -1,0; 3-5 лет – 1,1...1,2; 5-7 лет – 1,3...1,4; свыше 7 лет – 1,5...1,6).

Затраты труда на разработку алгоритма решения задачи  $t_a$  рассчитываются по формуле, чел.-ч.:

$$
t_a = Q/(20 \div 25)k
$$
.

Затраты труда на составление программы  $t_n$  рассчитываются по формуле, чел.-ч.:

$$
t_n = Q/(20 \div 25)k
$$
.

Затраты труда на отладку программы на ЭВМ  $t_{om}$  рассчитываются по следующим формулам, чел.-ч.:

при автономной отладке задачи:

$$
t_{omn} = Q/(4 \div 5)k
$$
;

при комплексной отладке задачи:

$$
t_{omn}^{\kappa} = 1, 5 \cdot t_{omn}.
$$

Затраты труда на подготовку документации по задаче  $t_n$  определяются по формуле, чел.-ч.:

$$
t_{\overline{A}}=t_{\overline{A}P}+t_{\overline{A}O},
$$

где  $t_{IP}$  – затраты труда на подготовку материалов в рукописи, равные  $t_{IP} = Q / (15 \div 20) k$ ;

 $t_{IO}$  – затраты труда на редактирование, печать, оформление документации, равные 0,75 $t_{IP}$ .

#### 1.3. Расчет-прогноз цены НИР

Минимальная цена НИР  $I_{\text{min}}$  складывается из полных затрат на ее С<sub>нир</sub> и минимально необходимой суммы прибыли выполнение  $\Pi_{\min}$ , размер которой позволял бы на минимальном уровне осуществлять самофинансирование организации-разработчика после выплаты налогов и других обязательных платежей:

$$
L_{\min} = C_{HMP} + \Pi_{\min}.
$$

Сумма прибыли  $\Pi_{\min}$  рассчитывается исходя из планируемого минимального уровня рентабельности затрат организации-разработчика:

$$
\Pi_{\min} = C_{HMP} \cdot \frac{P_{\min}}{100},
$$

где  $P_{\text{min}}$  – минимальный уровень рентабельности, % (10-20%).

Научно-исследовательская работа может выполняться на основе договора с заказчиком либо для продажи на рынке. В первом случае цена продажи устанавливается по согласию заинтересованных сторон (разработчика и заказчика) и называется договорной ценой  $H_{\text{loc}}$ . Договорная цена, как правило, устанавливается между минимальной и максимальной ценами:

$$
L_{\min} \leq L_{\text{loc}} \leq L_{\max} \,,
$$

где  $H_{\text{max}}$  – максимальная цена НИР; определяется величиной экономического эффекта, который получит заказчик от внедрения результатов НИР

Если НИР разрабатывается для удовлетворения потребностей различных организаций и планируется ее продажа на рынке, то дипломник должен сделать прогноз возможности реализации, спроса, цены на НИР

# **2. ОЦЕНКА ЭФФЕКТИВНОСТИ НАУЧНО-ИССЛЕДОВАТЕЛЬСКОЙ РАБОТЫ**

Эффективность НИР характеризуется отношением эффекта от реализации результатов НИР к затратам на ее осуществление.

Под эффектом НИР, в общем случае, понимается полезный результат, отдача от внедрения результатов научных исследований.

Эффект от использования НИР может проявляться в сфере производства, эксплуатации, а также в самой сфере опытно-конструкторской и научно-исследовательской деятельности.

По характеру воздействия на общественное развитие выделяют научно-технический, экономический, социальный, экологический и учебно-исследовательский эффект.

Научно-технический эффект характеризуется приростом научной и технической информации, полученной в результате проведения данного исследования. Научный эффект выражается в получении научных результатов, увеличивающих объем знаний о природе, технике и обществе, развивающих теоретическую базу в том или ином научном направлении, что позволяет выявить новые закономерности, которые могут использоваться на практике.

Технический эффект характеризуется получением в результате НИР новых данных, применение которых способствует совершенствованию конструкции самолетов и ракетно-космической техники, сокращению сроков их разработки, созданию новых и совершенствованию существующих технологических процессов, оборудования и др.

Экономический эффект выражается в снижении затрат живого и овеществленного труда на проектирование, изготовление и эксплуатацию ЛА (СЕ, деталей) за счет применения новых методов конструирования, расчетов на прочность, новых технологических процессов и др., созданных на основе результатов научно-исследовательских работ.

Социальный и экологический эффекты проявляются в улучшении условий и характера труда, ликвидации тяжелого и вредного труда, снижении вредного воздействия на окружающую среду.

Учебно-исследовательский эффект проявляется в том, что НИР, проводимые в вузе, оказывают влияние на качество учебного процесса. на уровень подготовки специалистов и, в конечном счете, на качество их работы в будущем.

При оценке результатов НИР в зависимости от их вида (фундаментальные, поисковые, прикладные исследования, разработки) в качестве основного критерия принимается один из видов эффекта, а остальные учитываются как дополнительные. Так, для фундаментальных и поисковых исследований основным является научный эффект; для прикладных исследований и разработок - технический и экономический

Если дипломный проект направлен на совершенствование учебного процесса и результатом его является новая лабораторная работа. учебное пособие, стандартная программа расчета, то основным будет учебно-исследовательский эффект.

#### 2.1. Оценка научного эффекта НИР

Научный эффект определяет уровень научно-общественного признания ценности результатов исследования; потенциальные возможности использования этой информации в других исследованиях.

Основными признаками научного эффекта НИР являются новизна работы, уровень ее теоретической проработки, перспективность, уровень распространения результатов, возможность реализации. При оценке научного эффекта дипломного проекта часто неизвестны объем публикаций по результатам исследования, участие в научных конференциях; конкурсах и выставках и т.д. Поэтому научный эффект НИР можно охарактеризовать двумя показателями: степенью научной новизны и уровнем теоретической проработки [2].

Показатель э., характеризующий научный эффект, определяется по формуле

$$
B_{\mu} = 0, 6k_{\mu\sigma\sigma} + 0, 4k_{\mu\sigma\rho} ,
$$

где  $k_{\text{mee}}$ ,  $k_{\text{meop}}$  – показатели степени новизны и уровня теоретической проработки НИР;

0,6; 0,4 - весовые коэффициенты значимости показателей степени новизны и уровня теоретической проработки НИР.

Значения показателей степени новизны и уровня теоретической проработки НИР в баллах приведены в табл. 1, 2.

| Степень новизны        | Характеристики степени<br><b>НОВИЗНЫ</b>                                                                                                    | Значения показателя<br>степени новизны,<br>баллы |
|------------------------|----------------------------------------------------------------------------------------------------|--------------------------------------------------|
| 1                      | $\overline{c}$                                                                                                    | 3                                                |
| Принципиально<br>новая | Работа качественно новая по по-<br>становке задачи и основанная на<br>применении оригинальных мето-<br>исследования. Результаты<br>ДОВ<br>исследования открывают новое<br>направление в данной области<br>техники. Получены<br>науки<br>И<br>факты,<br>принципиально<br>новые<br>закономерности; разработана<br>новая теория. Создано принципи-<br>ально новое устройство, способ. | 10                                               |
| Новая                  | Получена новая информация, су-<br>щественно уменьшившая неоп-<br>ределенность имевшихся значе-<br>ний (по-новому или впервые<br>объяснены известные<br>факты.<br>закономерности, внедрены новые<br>понятия, раскрыта структура со-<br>держания). Проведено сущест-<br>венное усовершенствование, до-<br>полнение<br>уточнение<br>ранее<br>И<br>достигнутых результатов.            | 6                                                |

Таблица 1. Показатели степени новизны НИР

## *Окончание табл. 1*

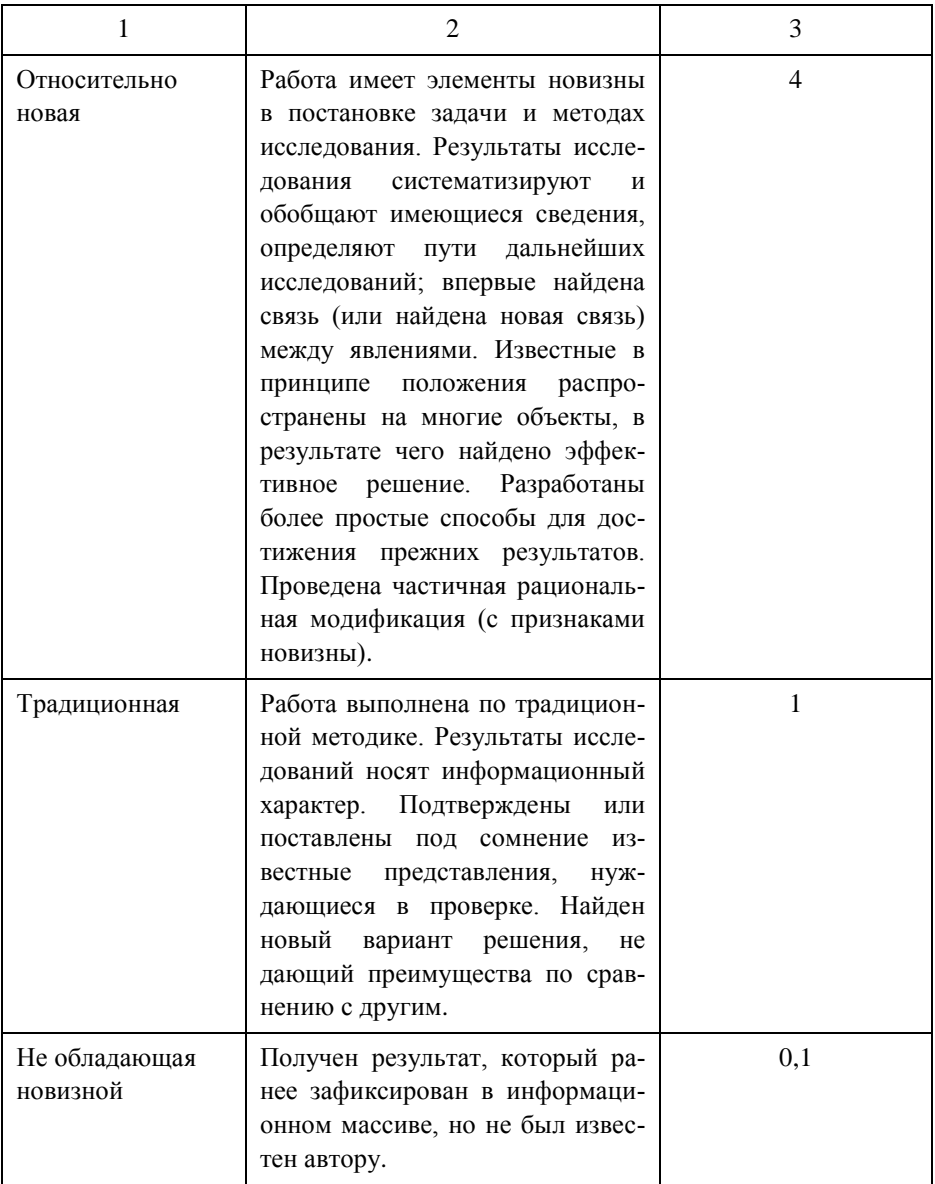

#### Таблица 2. **Показатели уровня теоретической проработки НИР**

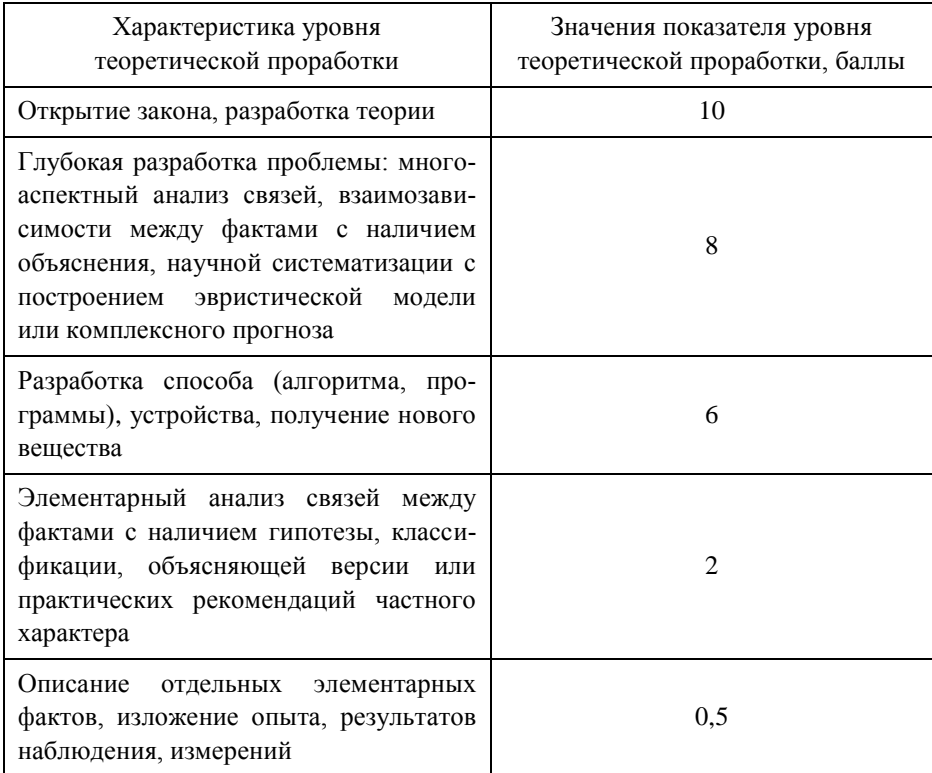

При оценке научного эффекта исследования, представленного в дипломном проекте, необходимо обосновать принятые значения степени новизны и уровня теоретической проработки.

## **2.2. Оценка технического эффекта исследовательской работы**

Технический эффект исследовательской работы выражается в повышении технических параметров проектируемых конструкций летательных аппаратов (СЕ), оборудования, технологических процессов и т.д., разрабатываемых с использованием результатов исследования.

Перечень параметров определяется темой исследовательской работы. Ими могут быть:

- снижение массы СЕ (ЛА);
- оптимизация прочностных характеристик агрегата (СЕ, детали);
- оптимизация параметров системы управления полетом КА (число коррекций траектории, расход энергии и др.);
- сокращение срока разработки изделия (СЕ);
- повышение качества изготовления деталей, СЕ, срока их службы;
- снижение материалоемкости, повышение производительности технологического процесса изготовления деталей, СЕ;
- повышение уровня автоматизации и механизации технологического процесса;
- сокращение срока технологической подготовки производства;
- сокращение номенклатуры штампов, увеличение срока их эксплуатации и др.

Необходимо также привести количественную оценку технического эффекта, согласовать ее с руководителем дипломного проекта.

#### **2.3. Оценка экономического эффекта НИР**

Экономический эффект от использования результатов НИР выражается в снижении затрат живого и овеществленного труда на разработку, изготовление и эксплуатацию ЛА и его конструктивных элементов.

Экономический эффект основывается на техническом эффекте научно-исследовательской работы. Поэтому в этом разделе дипломнику необходимо проанализировать, как скажутся технические преимущества, которые обеспечит использование результатов НИР, на затратах на выполнение проектно-конструкторских работ, технологической подготовки производства, изготовлении конструктивных элементов ЛА и эксплуатации ЛА.

Например, применение современных методов расчета на прочность конструктивных элементов КА, основанных на разработке модели и расчете ее на компьютере, позволяет спроектировать конструкцию, оптимальную по массе. Это обеспечит экономический эффект на стадии эксплуатации ЛА за счет снижения массы конструкции и, соответственно, увеличения полезной нагрузки.

Изменятся единовременные затраты на стадии проектирования конструкции. За счет сокращения объема испытаний в процессе разработки и последующих доводочных работ, а также сроков проектирования затраты уменьшатся, а в связи с разработкой и расчетом модели – возрастут.

Исследование и разработка технологии вырубки листовых деталей ЛА в полузамкнутом объеме эластичной среды позволит сократить потребность в специальной оснастке (вырубных штампах), а также снизит трудоемкость операции штамповки. Эти преимущества новой технологии обеспечат снижение единовременных затрат на стадии технологической подготовки производства и текущих затрат на стадии изготовления деталей.

Рекомендации по расчёту экономического эффекта от внедрения результатов научно-исследовательской работы приведены в 3.2.

# **3. РАСЧЕТ ЭКОНОМИЧЕСКОЙ ЭФФЕКТИВНОСТИ ИНВЕСТИЦИЙ НА ВНЕДРЕНИЕ РЕЗУЛЬТАТОВ НИР**

Для оценки экономической эффективности результатов исследований, предлагаемых в дипломном проекте, необходимо определить:

- инвестиции (капитальные и единовременные затраты) на вне- $\bullet$ дрение результатов исследования;
- экономические результаты от использования новых технологий, математических моделей, ПО и др., разработанных в дипломном проекте;
- показатели экономической эффективности инвестиций на внедрение результатов исследований.

## **3.1. Расчет капитальных и единовременных затрат на внедрение результатов исследования**

Состав капитальных и единовременных затрат на внедрение результатов НИР зависит от цели, содержания научно-исследовательской работы.

Так, величина капитальных и единовременных затрат, связанных с внедрением нового технологического процесса, определяется по формуле

$$
K = L_{HHP}(C_{HHP}) + K_O + K_{HP} - C_O^V + C_O^C,
$$

где *СНИР* – затраты на НИР;

*ЦНИР* – цена НИР;

*К<sup>О</sup>* – капитальные затраты на новое оборудование, компьютерную технику и др.;

*КПР* – единовременные затраты на новые приспособления, штамповую оснастку и др.;

*<sup>У</sup> С<sup>О</sup>* – остаточная стоимость универсального оборудования, высвобождаемого после внедрения новой технологии и подлежащего реализации;

*<sup>С</sup> С<sup>О</sup>* – остаточная стоимость высвобождаемого специального оборудования и приспособлений за вычетом выручки от их реализации в металлолом.

Капитальные затраты на оборудование *КОБ* определяются по формуле

$$
K_O = H_O \cdot n_O,
$$

где *Ц<sup>О</sup>* – цена единицы оборудования с учетом расходов на транспортировку и монтаж, руб.;

 $n_O$  – количество единиц оборудования, шт.

Количество оборудования *i*-го вида  $n_{oi}$  определяется по формуле

$$
n_{Oi} = \frac{N_{\Gamma} \cdot t_i}{\Phi_{\pi O}} ,
$$

где *NГ* – годовая программа выпуска деталей, СЕ, шт.;

 $t_i$  – штучно-калькуляционная норма времени на обработку детали с использованием *i*-го оборудования, н-ч;

*ФДО* – действительный фонд времени работы оборудования, час.

Годовой фонд времени работы оборудования при 2-сменной работе составляет 3750-3800 часов.

Расчетное количество оборудования может оказаться не целым, дробным числом. В случае, когда определяется количество универсального оборудования, принятое количество оборудования рекомендуется принимать равным расчетному.

В случае, когда речь идет о специальном оборудовании, принятое количество его округляется до целого числа. Специальное оборудование не может быть дозагружено изготовлением других деталей, и его полная стоимость должна быть включена в капитальные затраты по данному варианту технологического процесса.

Аналогично рассчитываются затраты на приспособления, дорогостоящий инструмент.

В дипломных проектах второй группы разрабатывается математическая модель, описывающая течение определенных процессов.

Моделирование позволяет разработать конструкцию, оптимальную по массе, в более короткие сроки; сокращается объем натурных испытаний и последующих доработок. Все это позволяет сократить единовременные затраты на стадии конструирования изделия.

Экономия единовременных затрат в таком случае определяется по формуле:

$$
G = C_{\tilde{\theta}} - C_{np},
$$

где  $C_6$  – затраты на проектно-конструкторские работы (ПКР) по базовому варианту, руб.;  $C_{np}$  – затраты на ПКР на основе моделирования.

Затраты на проектно-конструкторские работы по базовому варианту основываются на существующих методах выполнения работ, учитывают количество конструкторов, их квалификацию, заработную плату, длительность цикла проектно-конструкторских работ, объем последующих испытаний, доработок, их стоимость и т.д. и устанавливаются на основе экспертных оценок.

В состав затрат на проектно-конструкторские работы с использованием модели входят:

- заработная плата инженера с учетом отчислений на социальные  $\bullet$ НУЖДЫ;
- затраты на оплату машинного времени при расчете модели;
- амортизация нематериальных активов (модели, ПО и др.);
- затраты, связанные с проведением натурных испытаний конструкции и ее доработкой;
- накладные расходы организации.

Порядок расчета отдельных затрат приведен в п. 1.1, п. 3.2 методических указаний.

Оценка затрат на проведение натурных испытаний конструкции и ее доработку при недостатке информации может быть укрупненной.

## 3.2. Расчет экономического результата от внедрения НИР

В зависимости от цели и содержания исследования экономический результат может иметь место на стадии изготовления и на стадии эксплуатации ЛА.

Экономический результат – это разность между поступлениями и отчислениями (платежами) денежных средств предприятия за отчетный период, т.е. включает в свой состав чистую прибыль предприятия и амортизационные отчисления.

Применительно к дипломному проекту, в котором решаются частные задачи, экономический результат определяется по следующей формуле:

$$
\mathcal{F}_{\Gamma} = \Delta \Pi_{u} + (A_{2} - A_{1}),
$$

где *Пч* – дополнительная чистая прибыль предприятия, полученная за счет уменьшения текущих затрат, руб.;

 $A_1, A_2$  – амортизационные отчисления от стоимости основных фондов по сравниваемым вариантам, руб.

Экономический результат на стадии изготовления деталей (СЕ) летательного аппарата определяется по формуле:

$$
G_T = (C_1 - C_2) \cdot N_T + (A_2 - A_1),
$$

где *С*1, *С*<sup>2</sup> – текущие затраты (себестоимость) на изготовление единицы продукции (выполнение единицы работы) по сравниваемым вариантам, руб.;

 $N_{\varGamma}$  – годовая программа выпуска, шт.

Экономический результат на стадии эксплуатации ЛА определяется по формуле:

$$
\mathcal{F}_{\Gamma} = \left[ (m_1 - m_2) \cdot \gamma \cdot C_{\mathcal{Y} \mathcal{I}} \right] \cdot n_{\Gamma},
$$

где  $m_1$ ,  $m_2$  – масса ЛА по сравниваемым вариантам, кг;

 $\gamma$  – коэффициент эффективности снижения массы; рекомендуется  $0.6 - 1.0$ 

*СУД* – удельная стоимость запуска 1 кг полезной нагрузки на соответствующую орбиту, руб./кг;

 $n_F$  – число пусков ЛА в год.

Экономический результат на стадии эксплуатации для пассажир-<u>ских и транспортных самолетов</u> определяется по формуле:<br>  $\mathcal{I}_\Gamma = (C_{T\cdot KM_1} - C_{T\cdot KM_2}) \cdot \Pi_2 \cdot T_{\Gamma_2},$ 

$$
\mathcal{I}_\varGamma = (C_{T\cdot KM_1} - C_{T\cdot KM_2}) \cdot \varPi_2 \cdot T_{\varGamma_2},
$$

где  $C_{T\cdot KM_1}, C_{T\cdot KM_2}$  – себестоимость перевозок по сравниваемым вариантам, руб.;

 $\Pi_2$  – производительность самолета по проектному варианту, т · км/час:

 $T_{\varGamma_2}$  – годовой налет на самолет по проектному варианту, час.

# **Рекомендации по расчету экономического результата на стадии изготовления конструктивных элементов самолета, ЛА и на стадии их эксплуатации**

В случаях, когда технологический процесс изготовления конструктивных элементов ЛА изменяется принципиально или значительно возрастает объем работ, следует в качестве  $C_1, C_2$  рассчитывать цеховую или производственную себестоимость единицы продукции, т.е. полные затраты цеха или предприятия.

В остальных случаях целесообразно рассчитывать только те затраты на изготовление детали (СЕ) (выполнение работы), которые существенно изменяются в связи с применением новой технологии. Неизменяющиеся затраты одинаковы для сравниваемых вариантов, и их можно не учитывать.

Состав изменяющихся затрат на выполнение работы предопределяется техническими преимуществами нового способа выполнения работы, основанного на использовании результатов исследования.

Некоторые формулы для расчета текущих затрат по сравниваемым вариантам приведены ниже.

1. Затраты на основные материалы ( *М<sup>О</sup>* ) определяются по формуле:

$$
M_O = m_s \cdot H_M - (m_s - m_o) \cdot H_O,
$$

где *mз* – масса заготовки, кг; определяется по рабочему чертежу детали или карте раскроя;

*Ц <sup>М</sup>* – цена 1 кг материала с учетом транспортно-заготовительных расходов, руб.;

*mд* – масса детали, кг;

*Ц<sup>О</sup>* – цена 1 кг отходов, руб.

2. Затраты на вспомогательные материалы ( *М <sup>В</sup>* ). К ним относятся затраты на электроды, присадочные материалы, газ, флюсы, азот и др. материалы.

$$
M_B = \sum_{i=1}^L P_i \cdot I_i, \text{ py6.},
$$

где *Pi* – расход вспомогательных материалов *i*-го вида на операцию;

*Цi* – цена единицы материала *i*-го вида, руб.;

*L* – состав вспомогательных материалов, используемых при изготовлении детали, СЕ.

3. Затраты на электроэнергию на выполнение *i*-й операции *ЭЗ* определяются по формуле

$$
3_{\mathcal{I}} = \frac{N_{ycm} \cdot t_{\scriptscriptstyle M} \cdot C_{\kappa B m \cdot u}}{\eta},
$$

где *Nуст* – установленная мощность электродвигателей оборудования при выполнении *i*-й операции технологического процесса, кВт;

*м t* – машинное время выполнения *i*-й операции, н-ч;

*СкВт ч* – стоимость (тариф) одного кВт ч электроэнергии, в 2007 г.  $=1,4;$ 

 $\eta$  – коэффициент полезного действия электродвигателя оборудования, принимается равным 0,75-0,8.

4. Затраты на сжатый воздух *ВЗ* определяются по формуле:

$$
3_B = P_Y \cdot t_{\scriptscriptstyle M} \cdot K_{\scriptscriptstyle \Pi} \cdot K_{\scriptscriptstyle VP} \cdot U_{\scriptscriptstyle CB} \;,
$$

где *РУ* – удельный расход сжатого воздуха при выполнении *i*-й операции техпроцесса, м<sup>3</sup>/мин.;

 $K_{\varPi}$  — коэффициент потерь (утечки) сжатого воздуха (  $K_{\varPi}$  =1,15-1,25);

 $K_{\text{VP}}$  – коэффициент увеличения  $t_{\text{M}}$  за счет нанесения излишних ударов молотком по заклепке, невыключения дрели при переносе ее от одного отверстия к другому и т.д. Значения *КУР* следующие: для пневмомолотков – 1,1-1,2; для пневмодрелей – 1,8-2,0; для клепальных прессов – 1;

– цена (тариф) 1 м<sup>3</sup> сжатого воздуха, руб., составляет около 0,35 руб.

5. Затраты на заработную плату производственных рабочих с учетом отчислений на социальные нужды *ЗП* определяются по формуле:

$$
3\Pi = t \cdot \mathbf{u} \cdot K_{np} \cdot K_{\partial} \cdot K_{ocn},
$$

где *t* – норма времени на *i*-ю операцию техпроцесса, н-ч.;

*ч* – часовая тарифная ставка в соответствии с разрядом работы, руб./ч.;

*Кпр* – коэффициент, учитывающий премию; принимается 1,2-1,3;

*Кд* – коэффициент, учитывающий дополнительную зарплату; принимается равным 1,08-1,1;

*Косн* – коэффициент, учитывающий отчисления на социальные нужды, равен 1,26 (2009 г.).

6. Затраты на заработную плату с отчислениями на социальные нужды конструкторов, технологов, прочнистов и др.специалистов.

$$
3\Pi = T \cdot \mathbf{v}_{cn} \cdot \mathbf{K}_{np} \cdot \mathbf{K}_{\partial} \cdot \mathbf{K}_{ocn},
$$

где *Т* – время на выполнение работы (разработка чертежа, расчет на прочность и др.), чел.-ч.;

*сп ч* – часовая заработная плата специалиста; определяется по формуле:

$$
u_{cn} = \frac{O\kappa \pi a\partial, \text{ py6/mec}}{\Phi_{\text{Mec}}},
$$

где *Фмес* – количество часов, которое должен отработать специалист в течение месяца; *Фмес* ~168-176 час.

 $H_{CB}$  – пена (тариф) 1 м' ежатого воздуха, руб., составляет около<br>
руб.<br>
25 <u>Arparis на заработную шлагу производственных рабочих с уче-<br>
отчислений на социальные нужды. 3H определяются по формуле:<br>
25 Arparis на зарабо</u> 7. Затраты на ремонт и эксплуатацию оборудования включают расходы цеха на все виды ремонтов и обслуживания оборудования, смазочные и обтирочные материалы, заработную плату с отчислениями на социальные нужды вспомогательных рабочих и др. и определяются различными способами для универсального и специального оборудования.

Для универсального оборудования  $3^y_o$ 

$$
3_{o}^{y} = \frac{\frac{H_{\scriptscriptstyle{9}}}{100} \cdot C_{o}}{\Phi_{\scriptscriptstyle{A}}}
$$

где *ФДО* – действительный фонд времени работы оборудования, час-год;

*Нэ* – норма расхода на ремонт и эксплуатацию в процентах от первоначальной стоимости оборудования, %;

*СО* – первоначальная стоимость оборудования, руб.

Значение *Нэ* рекомендуется принимать в размере 3-8%; необходимо также иметь в виду, что с увеличением возраста, т.е. срока фактической эксплуатации оборудования, значение *Нэ* возрастает.

*t* – норма времени на операцию (работу), выполняемую на данном оборудовании, н-ч.

Для специального оборудования *сп о З* расходы на ремонт и обслуживание определяются по формуле:

$$
3_o^{cn} = \frac{\frac{H_3}{100} \cdot C_o \cdot n_o}{N_\Gamma},
$$

где  $n_o$  – количество оборудования, необходимого для выполнения операции техпроцесса, шт.;

 $N_{\Gamma}$  – годовая программа выпуска СЕ, (дет.), шт.

*Нэ* для специального оборудования составляет 15-17%.

8. Сумма амортизационных отчислений по оборудованию, нематериальным активам определяется по формулам:

- для оборудования

$$
A = \frac{H_a}{100} \cdot C_o \cdot n_o,
$$

- для нематериальных активов

$$
A = \frac{H_a}{100} \cdot C_{HMP},
$$

где *На* – норма амортизационных отчислений, %,

*Со* – стоимость единицы оборудования, руб.,

*<sup>о</sup> n* – количество оборудования данного вида, шт.,

*СНИР* – затраты на НИР (разработку модели).

9. <u>Затраты на ремонт и содержание приспособлений</u> 3<sub>np</sub> определяются различными способами для универсальных и специальных приспособлений.

Для универсальных приспособлений

$$
3_{np}^y = \frac{\frac{H_3}{100} \cdot C_{np}^y}{\Phi_{\pi} Q} \cdot t,
$$

где *Нэ* – норма эксплуатационных расходов в процентах от первоначальной стоимости приспособлений; рекомендуется принимать 18-22 % в год от стоимости приспособления;

*у Спр* – стоимость универсального приспособления, руб.;

*t* – норма времени на операцию (работу), выполняемую с помощью приспособления, н-ч;

*ФДО* – действительный фонд времени работы приспособления, часгод.

Для специальных приспособлений

$$
3_{np}^{cn} = \frac{H_a}{100} \cdot C_{np}^{cn} \cdot n_{np}^{cn},
$$

где *Нэ* – норма эксплуатационных расходов в процентах от первоначальной стоимости приспособлений; рекомендуется принимать равной 60 % (стоимость специальных приспособлений погашается в течение 2 лет);

 $n_{np}^{cn}$  – количество специальных приспособлений, шт.;

 $N_{\Gamma}$  — годовая программа выпуска деталей, СЕ, шт.

10. Затраты на содержание (ремонт, отопление, освещение, уборку <u>и пр.) производственных помещений</u> ( 3<sub>3Д</sub> ) определяется по формуле:

$$
3_{3\overline{A}} = \frac{S \cdot C_{3\overline{A}}}{N_{\overline{I}}},
$$

где  $S$  – площадь, занимаемая оборудованием (рабочим местом), м<sup>2</sup>;

 $C_{3d}$  – среднегодовые расходы по содержанию помещений (руб/м<sup>2</sup>); значение *CЗД* принимать по данным предприятия, на котором дипломник проходил практику.

11. Расходы, связанные с производством некачественной продукции:

а) потери от неисправимого (окончательного) брака  $\beta_E$  определяются:

$$
3_E = N_E \cdot C_{II},
$$

где *NБ* – количество забракованных деталей (СЕ) по сравниваемым вариантам техпроцесса, шт.;

*С<sup>Ц</sup>* – цеховая себестоимость детали (СЕ) за вычетом выручки от сдачи бракованной продукции в металлолом, руб.

б) расходы на доработку исправимого брака зависят от причины брака. Информацию, необходимую для расчетов, следует подобрать на предприятии.

12. Себестоимость перевозок одного т·км ( $C_{T\text{-}KM}$ ) определяется по формуле

$$
C_{T\cdot KM}=\frac{C_{n.u}}{\Pi},
$$

где *Слч*. – себестоимость летного часа, руб./ч.;

 $\Pi$  – производительность самолета, т $\kappa$ м/ч.

Производительность самолета определяется по формуле

$$
\varPi = m_K \cdot K_m \cdot V_P \,,
$$

где  $M_k$  – коммерческая нагрузка, т;

 $K_m$  – коэффициент использования коммерческой нагрузки;

 $V_p$  – рейсовая скорость полета самолета, км/ч.

# 3.3. Расчет показателей экономической эффективности инвестиционных затрат

Для оценки эффективности инвестиционных (капитальных и единовременных) затрат на внедрение результатов исследований (новых технологий, моделей и др.) рекомендуется применять следующие показатели:

- чистая текущая стоимость (чистый дисконтированный доход),  $\bullet$  $NPV:$
- индекс доходности. ИД:
- внутренняя норма доходности, ВНД;
- период окупаемости инвестиций,  $T_{OK}$ .  $\bullet$

Чистая текущая стоимость - это суммарный доход за период функционирования проекта. При этом затраты на проект и экономический результат от его реализации должны быть приведены к началу реализации проекта.

**NPV** определяется по формуле:

$$
NPV = \sum_{j=1}^{T} \mathfrak{I}_{e_j} \cdot \delta_j - \sum_{j=0}^{T-1} K_{e_j} \cdot \delta_j,
$$

где Т - период функционирования проекта, г.;

 $K_{2}$ . - капитальные затраты в году *j*, тыс. руб.;

 $\Theta_{e_i}$  – экономический результат в году *j*, тыс. руб.;

 $\delta_i$  – коэффициент дисконтирования для года *j*.

При расчете NPV предполагается, что предприятие заранее задает минимально допустимую ставку процента, при которой капитальные вложения могут считаться эффективными.

Базисом для установления ставки дисконта может быть ставка процента на заемный капитал. Если процентная ставка не учитывает ин-

фляцию, то ее называют номинальной ставкой процента  $(i_n)$ . Реальная ставка процента  $i_r$  учитывает уровень инфляции  $(I_n)$  и рассчитывается по формуле:

$$
i_r = \frac{i_n - I_n}{1 + I_n},
$$

где  $i_r$ ,  $i_n$ ,  $I_n$  заданы в десятичных дробях.

Коэффициент дисконтирования для года  $j$   $\delta$ , определяется по формуле:

$$
\delta_j = \frac{1}{\left(1 + \frac{i_r}{100}\right)^j}.
$$

Инвестиции в проект считаются эффективными, если  $NPV > 0$ .

Индекс доходности (рентабельности) инвестиций - относительный показатель доходности, определяется как отношение суммы чистой дисконтированной стоимости за период функционирования проекта к лисконтированным инвестициям.

$$
M\!/\!I = \frac{\sum\limits_{j=1}^T \Im_{\Gamma_j} \cdot \delta_j}{\sum\limits_{j=0}^{T-1} K_{\Gamma_j} \cdot \delta_j}.
$$

Инвестиции в проект эффективны, если  $M\mathbb{Z} > 1$  (и чем выше, тем лучше).

Внутренняя норма доходности - это максимально возможный доход, который может получить предприятие или фирма от реализации проекта. Она соответствует такой ставке процента, при которой значение чистой дисконтированной стоимости NPV равно 0.

Для нахождения внутренней нормы доходности проводят последовательные расчеты NPV для разных ставок процента, пока NPV не станет равной нулю.

Если внутренняя норма доходности будет не ниже эффективной ставки процента, то инвестиции в проект можно считать целесообразными.

Период окупаемости инвестиций  $(T_{OK})$  – это период времени, в течение которого происходит полное возмещение инвестированных средств. Определяется из условия:

$$
\sum_{j=1}^T \mathfrak{I}_{\Gamma_j} \cdot \delta_j = \sum_{j=0}^{T-1} K_j \cdot \delta_j.
$$

Инвестиции считаются эффективными, если срок окупаемости меньше среднего срока окупаемости аналогичных проектов.

Для CAD/CAM/CAE систем, спецоборудования, спецоснастки  $T_{OK}$ не более трех лет. Срок окупаемости инвестиций в универсальное оборудование - 5-6 лет.

В дипломных проектах, требующих для реализации предложенных мероприятий значительных инвестиций на приобретение прогрессивного оборудования, программного обеспечения и т.д., необходимо при оценке экономической эффективности использовать вышеперечисленные показатели с дисконтированием инвестиций и будущих доходов.

В случаях, когда на внедрение результатов исследования требуются сравнительно небольшие капиталовложения и единовременные затраты, решение о целесообразности инвестирования можно принимать по следующим показателям:

• коэффициент экономической эффективности капитальных и елиновременных затрат:

$$
K_3 = \frac{\partial_r}{K_2},
$$

где Э<sub>г</sub> – экономический результат от внедрения НИР, руб./г.;

 $K<sub>2</sub>$  – капитальные и единовременные затраты на внедрение **НИР**, руб.;

• период окупаемости капитальных и единовременных затрат:

$$
T_{OK} = \frac{K_2}{\vartheta_{\varGamma}}
$$

При этом инвестиции и экономический результат не дисконтируются

# **ПРИЛОЖЕНИЕ**

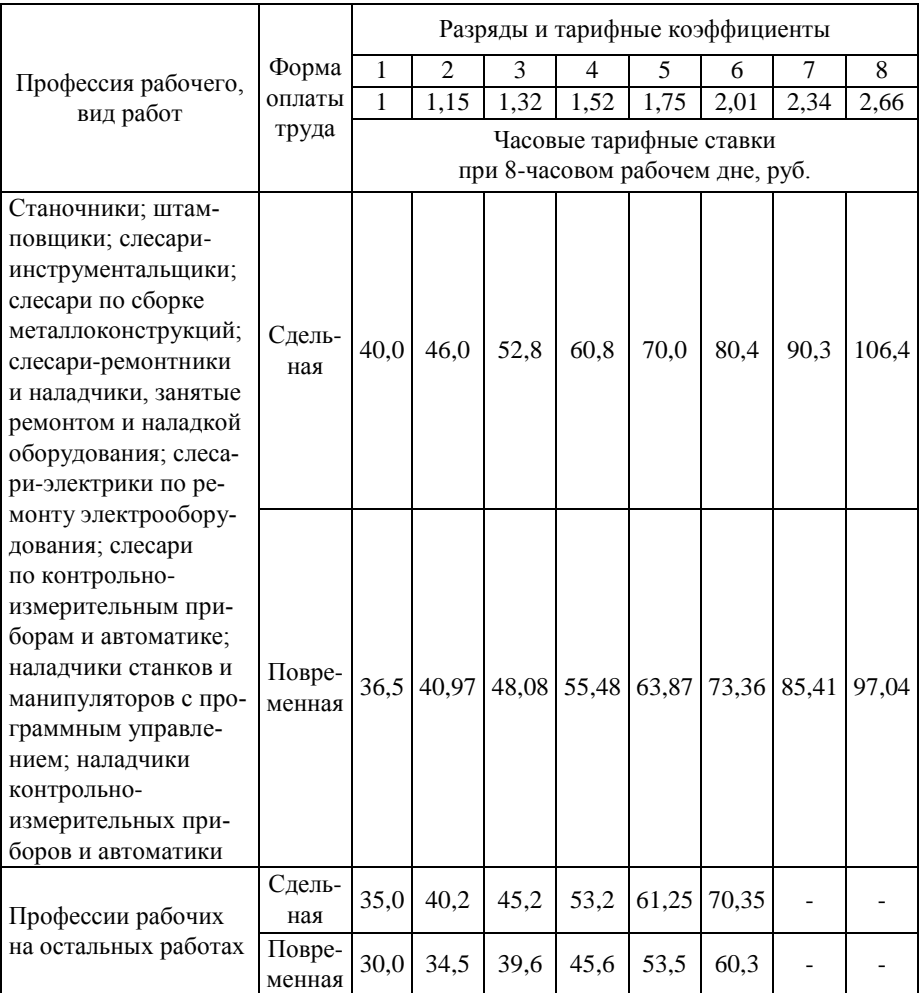

## Таблица П1. **Тарифная сетка для оплаты труда рабочих (2011 г.)**

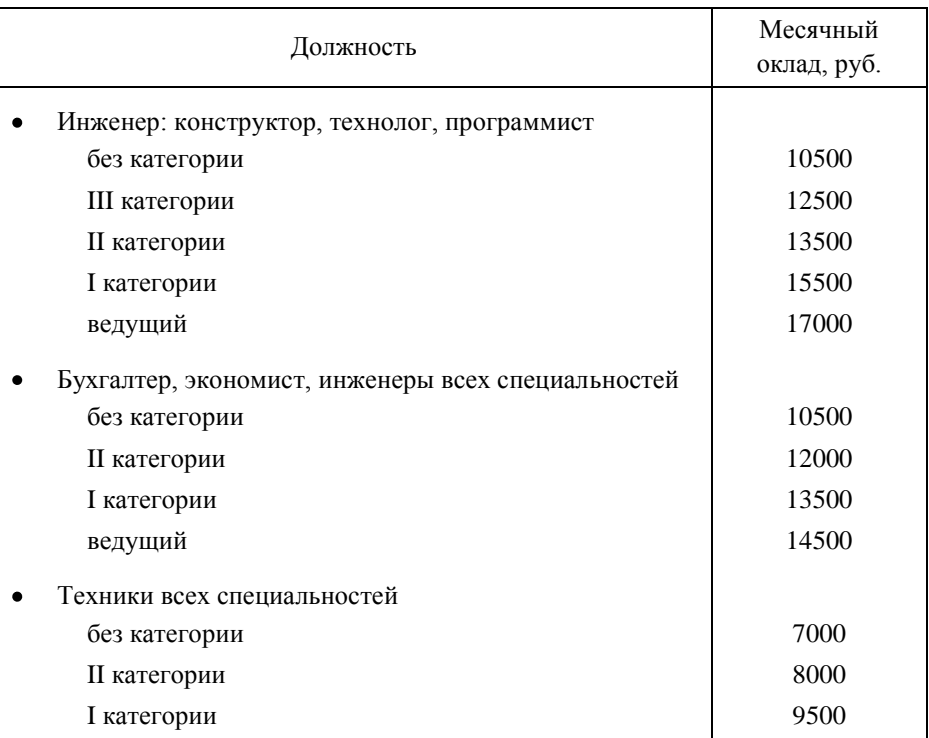

# Таблица П2. **Должностные оклады специалистов (2011 г.)**

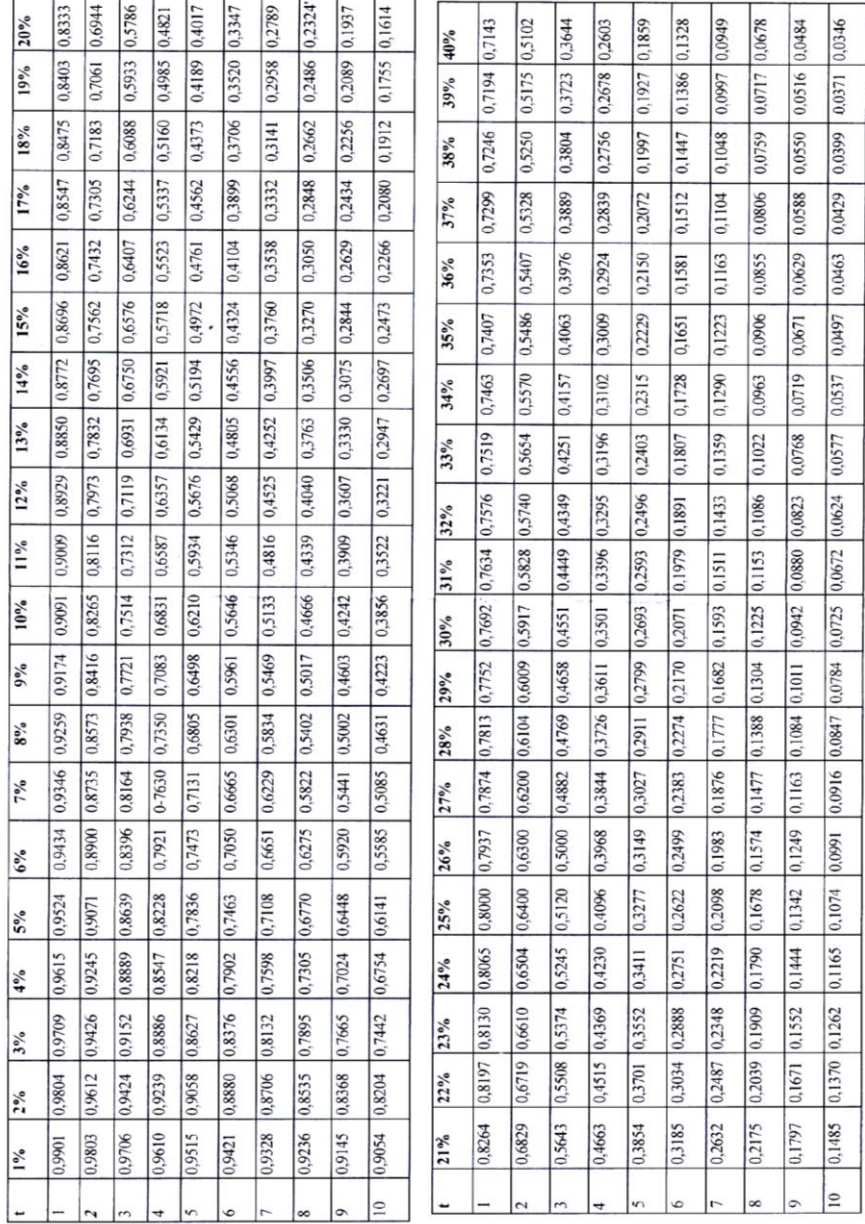

Таблица ПЗ Коэффициенты дисконтирования

# **БИБЛИОГРАФИЧЕСКИЙ СПИСОК**

- 1. Экономика предприятия: учеб. для вузов / под ред. проф. В.А. Горфинкеля, проф. В.А. Швандера. – 4-е изд., перераб. и доп. – М.: ЮНИТИ – ДАНА, 2006. – 670 с. – (Серия «Золотой фонд российских учебников»).
- 2. Технико-экономическое обоснование дипломных проектов: учеб. пособие для втузов / Л.А. Астреина, В.В. Балдесов, В.К. Беклешов [и др.]; под ред. В.К. Беклешова. – М.: Высш. шк., 1991. – 176 с.
- 3. Технико-экономическое обоснование создания автоматизированных систем и программных продуктов: метод. указания / сост. В.П. Куренкова. – Самара: Изд-во СГАУ, 2006. – 48 с.
- 4. Серов, В.М. Инвестиционный менеджмент: учеб. пособие / В.М. Серов. – М.: ИНФРА – М, 2002.
- 5. Технико-экономическое обоснование дипломного проекта научноисследовательского профиля: метод. указания / сост. А.Н. Викторова. – Куйбышев: Изд-во КуАИ, 1985. – 12 с.
- 6. Технико-экономическое обоснование дипломных проектов научноисследовательского профиля.: метод. указ. по дипломному проектированию / сост. А.Н. Викторова. – Самара: Изд-во СГАУ, 2007. – 24 с.

Учебное издание

## **ТЕХНИКО-ЭКОНОМИЧЕСКОЕ ОБОСНОВАНИЕ ДИПЛОМНЫХ ПРОЕКТОВ НАУЧНО-ИССЛЕДОВАТЕЛЬСКОГО ПРОФИЛЯ**

*Методические указания*

Составитель *Викторова Александра Николаевна*

Редактор Ю. Н. Л и т в и н о в а Довёрстка Т.С. З и н к и н а

Подписано в печать 26.09.2012. Формат 60×84 1/16. Бумага офсетная. Печать офсетная. Печ. л. 2,25. Тираж 100 экз. Заказ .

> Самарский государственный аэрокосмический университет. 443086 Самара, Московское шоссе, 34.

> Изд-во Самарского государственного аэрокосмического университета. 443086 Самара, Московское шоссе, 34.